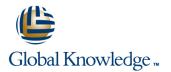

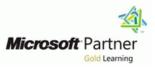

## Developing Microsoft® SQL Server® 2012 Databases

### Duration: 5 Days Course Code: M10776

#### **Overview:**

This 5-day instructor-led course introduces SQL Server 2012 and describes logical table design, indexing and query plans. It also focusses on the creation of database objects including views, stored procedures, along with parameters, and functions. Other common aspects of procedure coding, such as transactions, concurrency, error handling, triggers, and SQL CLR are also covered in this course.

All the labs for this course can be performed using the provided virtual machines. However, if you have a Microsoft Windows Azure account and the classroom virtual machines connect to the internet you may be able to connect to your Azure server and database from the classroom. Many of the labs in this course are enabled for you to perform the lab while connected to your own Azure database in the cloud. Your instructor should be able to provide a current list of Azure enabled labs.

### **Target Audience:**

The primary audience for this course is IT Professionals who want to become skilled on SQL Server 2012 product features and technologies for implementing a database.

#### **Objectives:**

- Introduce the entire SQL Server platform and its major tools. It will cover editions, versions, basics of network listeners, and concepts of services and service accounts.
- Determine appropriate data types to be used when designing tables, convert data between data types, and create alias data types.
- Be aware of good design practices regarding SQL Server tables and be able to create tables using T-SQL. (Note: partitioned tables are not covered).
- Implement PRIMARY KEY, FOREIGN KEY, DEFAULT, CHECK and UNIQUE constraints, and investigate cascading FOREIGN KEY constraints.
- Determine appropriate single column and composite indexes strategies.
- Create tables as heaps and tables with clustered indexes. Also consider the design of a table and suggest an appropriate structure.
- Read and interpret details of common elements from execution plans.
- Design effective non-clustered indexes.
- Design and implement views
- Design and implement stored procedures.

- Work with table types, table valued parameters and use the MERGE statement to create stored procedures that update data warehouses.
- Design and implement functions, both scalar and table-valued. (Also describe where they can lead to performance issues).
- Perform basic investigation of a deadlock situation and learn how transaction isolation levels affect application concurrency.
- Use both traditional T-SQL error handling code and structured exception handling.
- Design and implement DML triggers
- Learn appropriate uses for SQL CLR integration and implement an existing .NET assembly within SQL Server.
- Store XML data and schemas in SQL Server.
- Perform basic queries on XML data in SQL Server.
- Work with the GEOGRAPHY and GEOMETRY data types
- Implement and query a full-text index.

#### Prerequisites:

Knowledge of writing T-SQL queries.

Knowledge of basic relational database concepts.

#### **Testing and Certification**

This course helps you prepare for the Exam 70-464.

Students who attend this training can meet the prerequisites by attending the following courses, or obtaining equivalent knowledge and skills:

10774A: Writing T-SQL Queries for Microsoft SQL Server 2012

## Content:

# Module 1: Introduction to SQL Server 2012 and its Toolset

- Introduction to the SQL Server Platform
- Working with SQL Server Tools
- Configuring SQL Server Services

### Lab: Introduction to SQL Server and its Toolset

- Verifying SQL Server Component Installation
- Altering Service Accounts for New Instance
- Enabling Named Pipes Protocol for Both Instances
- Creating an Alias for AdvDev
- Ensuring SQL Browser is Disabled and Configure a Fixed TCP/IP Port (Only if time permits)

## Module 2: Working with Data Types

- Using Data Types
- Working with Character Data
- Converting Data Types
- Specialized Data Types

## Lab: Working with Data Types

- Choosing Appropriate Data Types
- Writing Queries With Data Type Conversions
- Designing and Creating Alias Data Types (Only if time permits)

# Module 3: Designing and Implementing Tables

- Designing Tables
- Working with Schemas
- Creating and Altering Tables

## Lab: Designing and Implementing Tables

- Improving the Design of Tables
- Creating a Schema
- Creating the Tables

# Module 4: Ensuring Data Integrity through Constraints

- Enforcing Data Integrity
- Implementing Domain Integrity
- Implementing Entity and Referential Integrity

### Lab: Ensuring Data Integrity through Constraints

- Designing Constraints
- Testing the constraints

M10776

# Module 5: Planning for SQL Server 2012 Indexing

#### Module 8: Improving Performance through Nonclustered Indexes

- Designing Effective Nonclustered Indexes
- Implementing Nonclustered Indexes
- Using the Database Engine Tuning Advisor

### Lab: Improving Performance through Nonclustered Indexes

- Nonclustered index usage review
- Improving nonclustered index designs
- Working with SQL Server Profiler and Database Engine Tuning Advisor
- Designing nonclustered index

### Module 9: Designing and Implementing Views

- Introduction to Views
- Creating and Managing Views
- Performance Considerations for Views

## Lab: Designing and Implementing Views

- Designing, Implementing and Testing the WebStock Views
- Designing and Implementing the Contacts View
- Modifying the AvailableModels View
- Assessing Proposed CLR Code
- Implementing a CLR Assembly
- Implementing a CLR User-defined Aggregate and CLR User-defined Data Type

#### Module 10: Designing and Implementing Stored Procedures

- Introduction to Stored Procedures
- Working With Stored Procedures
- Implementing Parameterized Stored Procedures
- Controlling Execution Context

## Lab: Designing and Implementing Stored Procedures

- Creating stored procedures
- Creating a parameterized stored procedure
- Altering the execution context of stored procedures

# Module 11: Merging Data and Passing Tables

- Using the MERGE Statement
- Implementing Table Types
- Using TABLE Types As Parameters

## Lab: Passing Tables and Merging Data

www.globalknowledge.ie

## Module 15: Responding to Data Manipulation via Triggers

- Designing DML Triggers
- Implementing DML Triggers
- Advanced Trigger Concepts

### Lab: Responding to Data Manipulation via Triggers

- Creating and Testing the Audit Trigger
- Improving the Audit Trigger

# Module 16: Implementing Managed Code in SQL Server 2012

- Introduction to SQL CLR Integration
- Importing and Configuring Assemblies
- Implementing SQL CLR Integration

## Lab: Designing and Implementing Views

- Designing, Implementing and Testing the WebStock Views
- Designing and Implementing the Contacts View
- Modifying the AvailableModels View
- Assessing Proposed CLR Code
- Implementing a CLR Assembly
- Implementing a CLR User-defined Aggregate and CLR User-defined Data Type

# Module 17: Storing XML Data in SQL Server 2012

- Introduction to XML and XML Schemas
- Storing XML Data and Schemas in SQL Server
- Implementing the XML Data Type

## Lab: Storing XML Data in SQL Server

- Appropriate Usage of XML Data Storage in SQL Server
- Investigating the Storage of XML Data in Variables
- Investigating the use of XML Schema Collections
- Investigating the Creation of Database Columns Based on XML

# Module 18: Querying XML Data in SQL Server

Using the T-SQL FOR XML Statement

Lab: Querying XML Data in SQL Server

Writing a stored procedure that updates

Learning to query SQL Server data as XML
 Writing a stored procedure returning XML

353-1-814 8200

Getting Started with XQuery
 Shredding XML

info@globalknowledge.ie

- Core Indexing Concepts
- Data Types and Indexes
- Single Column and Composite Indexes

#### Lab: Planning for SQL Server Indexing

- Exploring existing index statistics
- Designing column orders for indexes

## Module 6: Implementing Table Structures in SQL Server 2012

- SQL Server Table Structures
- Working with Clustered Indexes
- Designing Effective Clustered Indexes

### Lab: Implementing Table Structures in SQL Server

- Creating Tables as Heaps
- Creating Tables with Clustered Indexes
- Comparing the Performance of Clustered Indexes vs. Heaps

#### Module 7: Reading SQL Server 2012 Execution Plans

- Execution Plan Core Concepts
- Common Execution Plan Elements
- Working with Execution Plans

#### Lab: Reading SQL Server Execution Plans

- Actual vs. Estimated Plans
- Identifying Common Plan Elements
- Querying Cost Comparison

- Creating a Table Type
- Using a Table Type Parameter
  Using a Table Type with MERGE
- Module 12: Designing and Implementing
- Overview of Functions

**User-Defined Functions** 

- Designing and Implementing Scalar Functions
- Designing and Implementing Table-Valued Functions
- Implementation Considerations for Functions
- Alternatives to Functions

#### Lab: Designing and Implementing User-Defined Functions

- Formatting Phone Numbers
- Modifying an Existing Function
- Resolve a Function-related Performance Issue

## Module 13: Creating Highly Concurrent SQL Server 2012 Applications

- Introduction to Transactions
- Introduction to Locks
- Management of Locking
- Transaction Isolation Levels

#### Lab: Creating Highly Concurrent SQL Server Applications

- Detecting Deadlocks
- Investigating Transaction Isolation Levels

#### Module 14: Handling Errors in T-SQL Code

- Understanding T-SQL Error Handling
- Implementing T-SQL Error Handling
   Implementing Structured Exception Handling

### Lab : Handling Errors in T-SQL Code

- Replacing @ @ERROR based error handling with structured exception handling
- Adding deadlock retry logic to the stored procedure

using XML

#### Module 19: Working with SQL Server 2012 Spatial Data

- Introduction to Spatial Data
- Working with SQL Server Spatial Data Types
- Using Spatial Data in Applications

#### Lab: Working with SQL Server Spatial Data

- Familiarity With Geometry Data Type
- Adding Spatial Data to an Existing Table
- Business Application of Spatial Data

## Module 20: Working with Full-Text Indexes and Queries

- Introduction to Full-Text Indexing
- Implementing Full-Text Indexes in SQL Server
- Working with Full-Text Queries

#### Lab: Working with Full-Text Indexes and Queries

- Implementing a full-text index
- Implementing a stoplist
- Creating a stored procedure to implement a full-text search

## **Further Information:**

For More information, or to book your course, please call us on 353-1-814 8200

info@globalknowledge.ie

#### www.globalknowledge.ie

Global Knowledge, 3rd Floor Jervis House, Millennium Walkway, Dublin 1